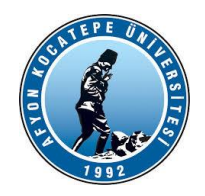

**AKÜ TEKNOLOJİ FAKÜLTESİ MEKATRONİK MÜHENDİSLİĞİ**

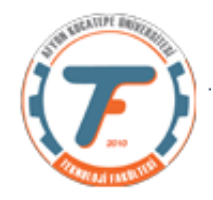

## **BULANIK MANTIK ile KONTROL DERS-7 YARDIMCI NOTLARI -2019**

## **BULANIK MANTIK DENETLEYİCİLER (BMD)**

### **Sistemin gerçek zamanlı olarak uygulanması:**

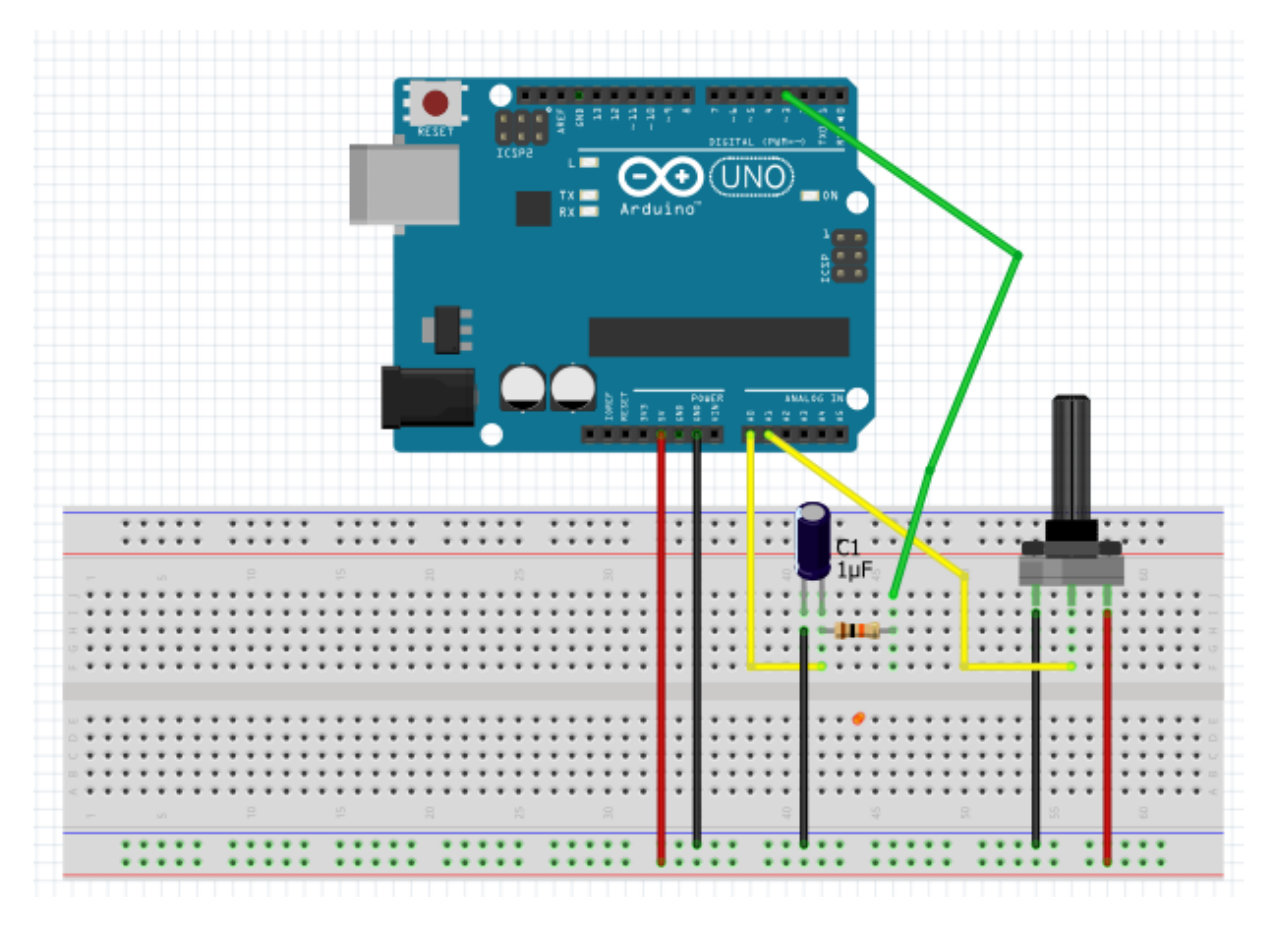

Yukarıdaki deneysel devrede D3 tarafından oluşturulan PWM gerilimi 10K Ohm direnç ve 1 µF'lık kondansatör tarafından analog gerilime dönüştürülecek ve bu gerilimin değeri bulanık mantık denetleyicisi tarafından denetlenecektir. Bu denetleme sisteminin referans gerilimi A1'de bağlı bulunan potansiyometre tarafından üretilecektir. Sistemin grafiksel çıktısı analog gerilimin A0 pininden okunmasıyla oluşturulacaktır. Sonuç olarak potansiyometre tarafından üretilen referans gerilimi D3 pininden üretilen pwm gerilimi tarafından takip edilecektir.

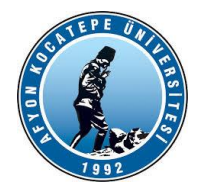

#### **AKÜ TEKNOLOJİ FAKÜLTESİ MEKATRONİK MÜHENDİSLİĞİ**

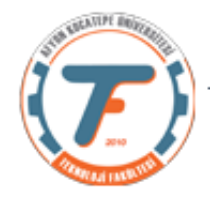

Oluşturulan devrenin blok şema olarak ifadesi aşağıda verilmiştir.

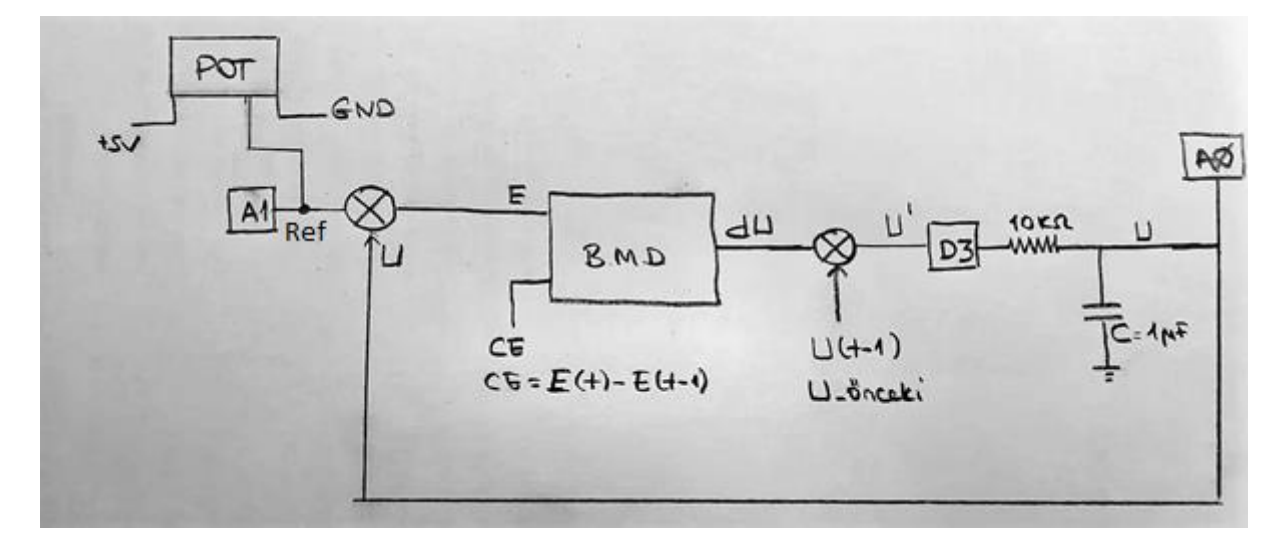

#### Denetleyicinin matlab kodları:

```
clc;clear;close all;
f=readfis('Kontrol_3_1.fis');%9 kurallı (3x3) kural tablosu kullanılıyor.
E_onceki=0;
U_onceki=0.5;
a=arduino('COM3','Uno');
writePWMVoltage(a, 'D3', U onceki);
for i=1:500
    U(i)=readVoltage(a,'A0'); %sensorDegeri Referansa yetişecek olan analog sinyaldir.
    Ref(i)=readVoltage(a,'A1'); %referansı pot ile ayarlıyorum.
     E(i)=Ref(i)-U(i);% E hata değerini temsil ediyor.
    Ce(i)=E(i)-E onceki; % Ce hatanın değişimini temsil ediyor.
         if E(i) < -1E(i) = -1; elseif E(i)>1
             E(i)=1; end
         if Ce(i) < -1Ce(i) = -1; elseif Ce(i)>1
             Ce(i)=1; end
         du(i)=evalfis([E(i) Ce(i)],f); %BMD'nin ürettiği çıktı alınıyor.
         U(i)=du(i)*0.7+U_onceki;%Gerçek çıktı değeri hesaplandı.
         writePWMVoltage(a,'D3',U(i));%Olması gereken çıktı D3'e gönderildi.
        plot(U,'r'); hold on;
         plot(Ref,'b');
         drawnow;
          fprintf('i=%d Ref=%.2f E=%.2f Ce=%.2f du=%.2f U=%.2f 
\ln', i, Ref(i), E(i), Ce(i), du(i), U(i));
                                        E(i) ve CE(i) değerleri (-1,+1) aralığını 
                                         aştığında -1'den küçükse -! Değeri 
                                        alıyor. +1'den büyük ise +1 değerini 
                                                    alıyor.
```
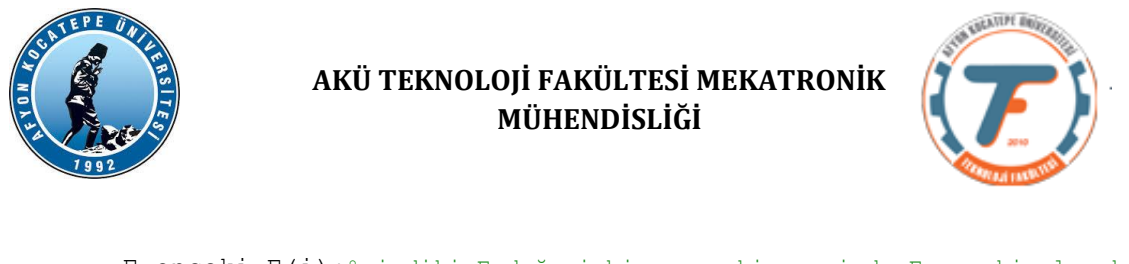

E onceki=E(i); \*simdiki E değeri bir sonraki çevrimde E onceki olacak. U onceki=U(i); %şimdiki U değeri bir sonraki çevrimde U onceki olacak. pause $(0.1)$ ;

#### end

Yukarıdaki kodda 9 kurallı olan yani (3x3) kural tablosu kullanılmıştır. Üyelik fonksiyonları standart üçgen üyelik fonksiyonudur. Mamdani çıkarsama yöntemi kullanılmıştır. Bu seçenekler çoğaltılabilir.

Kurulan devre üzerinde kodların çalıştırılması sonucu aşağıdaki grafikler elde edilmiştir.

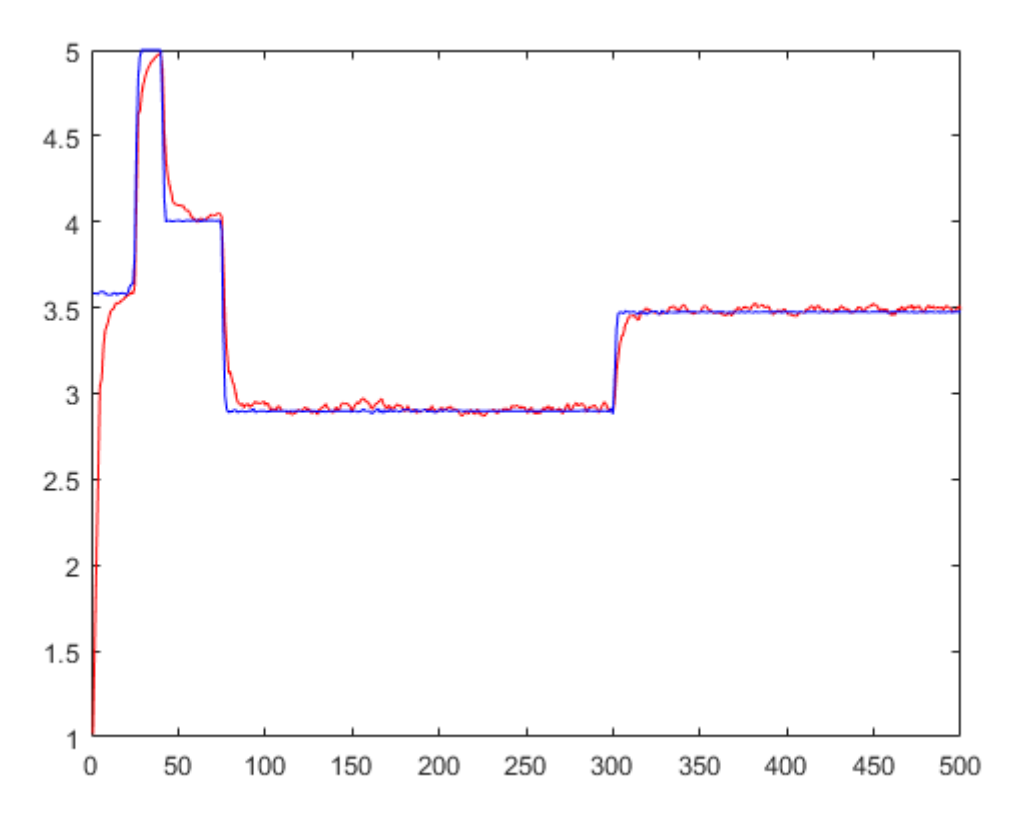

Yukarıdaki grafikte BMD sisteminin mavi ile çizilmiş olan referan değeri başarılı bir şekilde takip ettiği ancak bir kısım harmonikler oluşturduğu görülmektedir. Bu harmonikleri gidermek üzere bir kısım çalışmalar yapılabilir.

Referans değere hızlı bir şekilde ulaşmaya çalışmak için yukarıdaki kodda 0.7 olarak belirlenen ölçekleme çarpanı büyütülebilir ancak fazla büyük değerde tutulduğunda kontrol sinyali referans değer ile örtüşmeyecektir. Bunun gibi pekçok alternatif daha iyi bir BMD sistemi tasarlamak için denenebilir.

Aşağıda kontrol sinyalinin referans sinyale erişirken gerçekleştirmiş olduğu aşamalar bulunmaktadır.

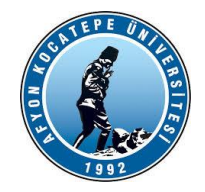

## **AKÜ TEKNOLOJİ FAKÜLTESİ MEKATRONİK MÜHENDİSLİĞİ**

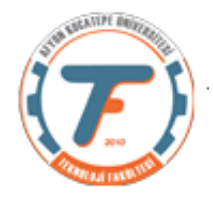

## **İlk 40 adımda referans sinyal de tarafımızdan değiştirilmiştir.**

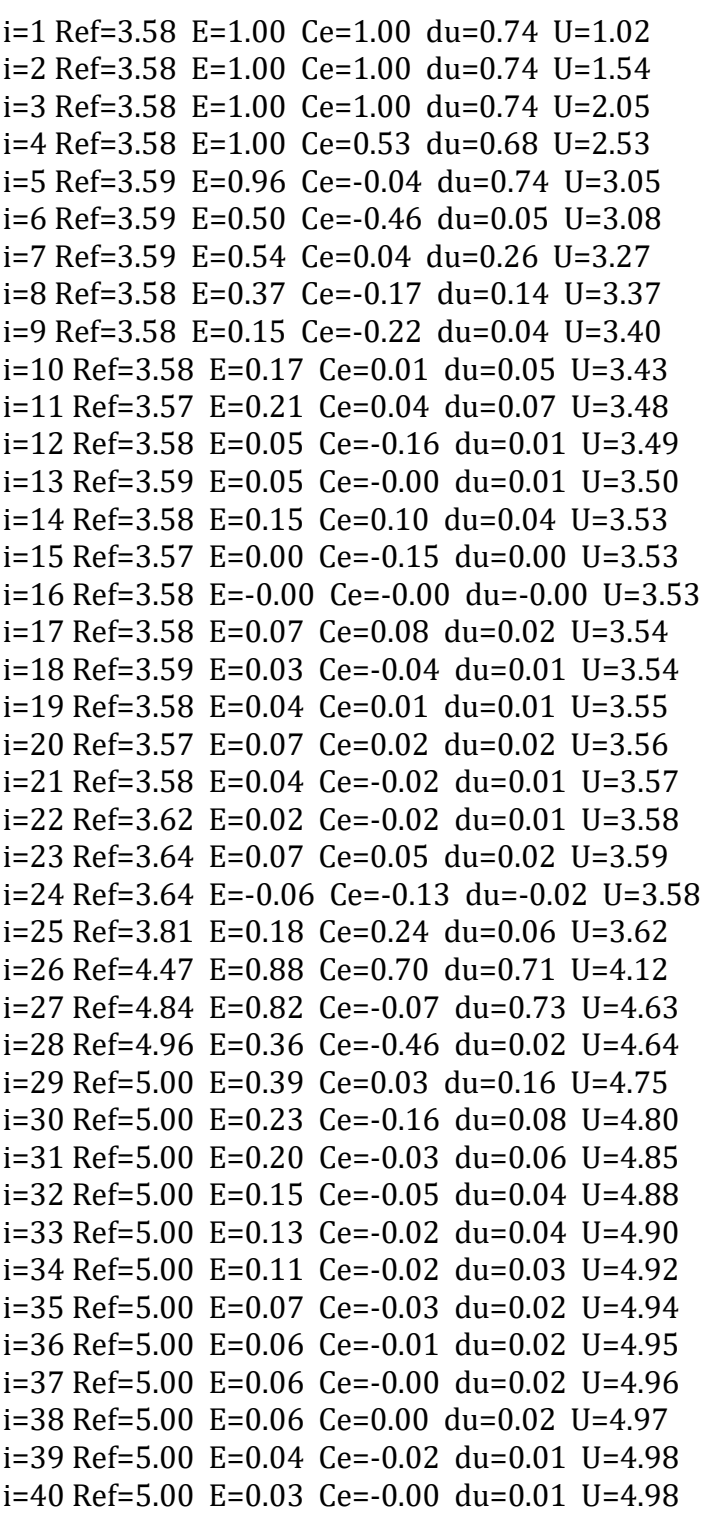

**75 ve 120. Adımlar arasında referans sinyali sabit ve 2.90 V olarak belirlenmiştir.**

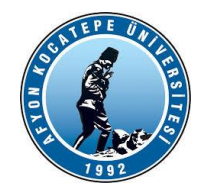

# AKÜ TEKNOLOJİ FAKÜLTESİ MEKATRONİK<br>MÜHENDİSLİĞİ

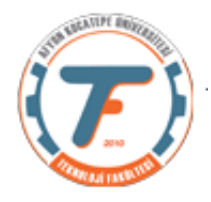

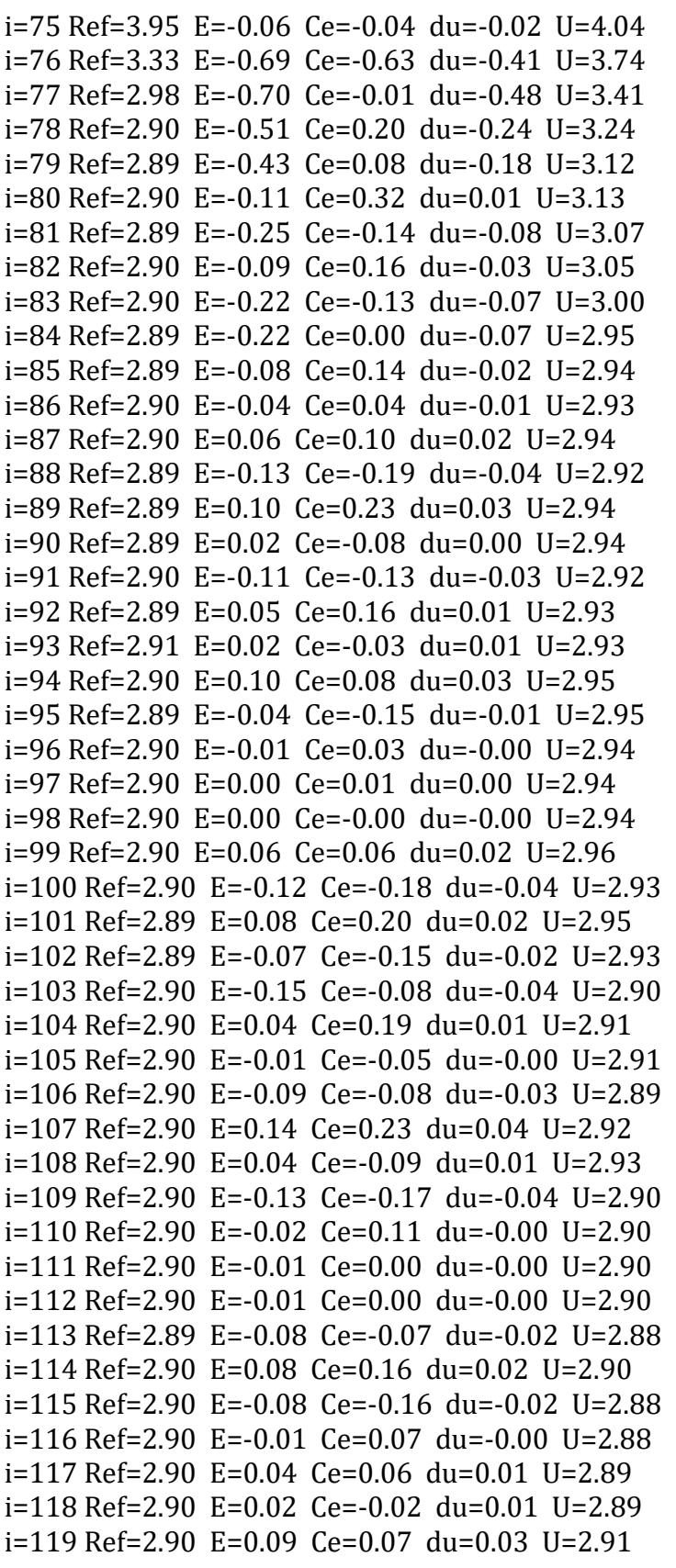